# **المحاضرة الخامسة**

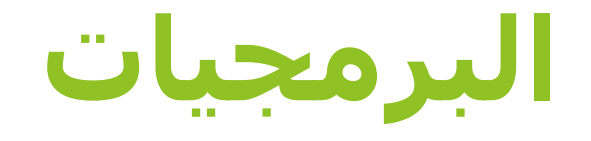

**البرمجيات (Software (: هي الجزء الثاني والرئيسي من مكونات الحاسب اآللي، فهي عبارة عن مجموعة من التعليمات )Instructions )التي تتحكم في الحاسب و مكوناته المادية )Hardware )، وتعتبر البرمجيات بمثابة المكمل لتلك المعدات ، فال قيمة للمعدات بدون البرمجيات )** *Software (***.**

## **أنواع البرمجيات**

- **.1 أنظمة التشغيل (Systems Operating (: هي البرامج التي تقوم بعملية اإلشراف والتحكم في**  وحدات الحاسب الأساسية من أجل توجيه أعمالها و معالجة البيانات الداخلة بأفضل صورة **ً**ممكنة , بعضها مخزناً تخزيناً دائما في ( Read Only Memory = ROM ) وبعضها يكون مخزناً على **وسيط خارجي في الذاكرة المساعدة.** 
	- **.2 لغات البرمجة (Languages Programming (: هي اللغات المختلفة التي يقوم المبرمجون من خاللها بكتابة البرامج لحل مسألة أو مشكلة معينة , ومن هذه اللغات Pascal و ++C و C و Basic و Java و#C.**
- **.3 البرامج التطبيقية (Programs Application (: هي البرامج الجاهزة التي تسهل على مستخدم الحاسوب تأدية نمط معين من عمليات المعالجة التي تتم على البيانات.**
- **.4 البرامج (Programs (: هي البرامج التي كتبها المبرمجون لحل مسألة أو مشكلة معينة بلغة برمجة معينة , مثل برامج حفظ بيانات طالب الجامعة و برامج حساب رواتب الموظفين .. الخ.**

## **تطور البرمجيات وأنواعها**

- جاء ما يسمى برنامج **لغة اآللة** )**Language Machine** )كلغة **متدنية المستوى** )بعيدة عن *لغة الإنسان المفهومة*)، و قد وجد بعد تطور البرمجة و تقدم علم الحاسوب حيث اعتمد على األرقام الثنائية )**Numbers Binary** )لكتابة برنامج يخزن في الذاكرة.
	- ظهور المترجمات )**Compilers** )عام .1952
- تم تطوير و تحسين لغة االختصارات ليظهر ما يسمى **بلغة التجميع** )**Language Assembly**).
	- كان ال بد لإلنسان في االستمرار بتسهيل و تبسيط لغة البرمجة إلى لغة اإلنسان العادية،
- فظهرت مجموعة من اللغات **بمستوى عال** )**Languages Level High** )و قريبة من لغة اإلنسان مثل لغة **بيسك**، **فورتران**، **باسكال** ، **C**، **++C** ، و غيرها.

## **أوال: برامج أنظمة التشغيل)OS)**

### **-1 تعريف وأهداف ومهام نظام التشغيـل.**

**نظام التشغيل** هو مجموعة متكاملة من البرامج التي تنتجها شركات الحاسبات بهدف إخضاع الحاسب اآللي لتنفيذ برامج المستخدم دون تدخل مباشر في أداء الوحدات والمكونات, وهي نظم ضرورية للحاسبات الكبيرة والصغيرة سواء بسواء( ويعمل كحلقة وصل بين المستخدم والتطبيقات <u>المستخدمة من جهة وأجهزة الحاسبات من الجهة الأخرى).</u>

#### **أهداف نظام التشغيل:**

)1( **الراحة**: نظام التشغيل يجعل الحاسب أكثر مالئمة لالستخدام.

)2( **الكفاءة**: نظام التشغيل يسمح لموارد وملحقات نظام الحاسب الستخدامها بطريقة فعالة.

)3( **القدرة على التطور**: يجب بناء نظام التشغيل بطريقة تسمح بالتطوير الفعال واالختبار وإدخال وظائف نظام جديدة دون التدخل جوهر النظام وأساسيات عمله على أجهزة الحاسب.

**مهام نظام التشغيل:**

نظام التشغيل يؤدي ثالث **مهام إدارة رئيسية** في تشغيل نظام الحاسب هي :

**)1( إدارة العمل.** يبدأ بتجهيز كل وظيفة ثم يعالجها إلى أن ينتهي من العمل معها وإتمام المعالجة المطلوبة لها ويتواصل المشغل التقدم في العمل لمعالجة الوظيفة الأخرى وهكذا.

**)2( إدارة الموارد.** تشير إدارة الموارد إلى **السيطرة على موارد نظام الحاسب من قبل إدارة قواعد البيانات و برامج النظام األخرى وبرامج تطبيقات البرمجيات التي ينفذها نظام الحاسب.** علما بأن اإلدارة الفعالة لجميع هذه الموارد مطلوب للغاية.

**)3( إدارة البيانات**.

**السيطرة على بيانات المدخالت والمخرجات وكذلك موقعها وتخزينها واسترجاعها** تأتي

ضمن نطاق إدارة نظام تشغيل الحاسب للبيانات. مهام نظام التشغيل في إدارة البيانات

### **-3 مكونات نظام التشغيـل .**

يتكون **نظام التشغيل** )**System Operating** )في أبسط صورة من البرامج التالية-:

**)1( البرنامج ال ُمشرف Supervisor Executive Kernel** :ووظيفته التنسيق الشامل بين مختلف الموارد والبيانات وهو المسئول عن استدعاء البرامج المطلوبة للتنفيذ ووضعها في مواقعها المحددة داخل الذاكرة األساسية **RAM** وهذا البرنامج يتواجد بصفة دائمة في الـ **RAM** طالما الحاسب يعمل, ويشمل:

#### **• مشغل األوامر Processor Command** :

وهذا البرنامج هو المسئول عن ترجمة أوامر المستخدم إلى إجراءات ينفذها الحاسب من خالل نظام التشغيل, ومن أمثلتها **Format \ Copy \Delete** ويقوم مشغل األوامر بتحويلها إلى **لغة اآللة** وإجبار المعدات على التنفيذ.

**• برامج التحكم في المدخالت والمخرجات System Control Output Input**:

وهي البرامج المسئولة عن التعامل مع معدات المدخالت والمخرجات، فإذا حدد البرنامج **ال ُمشرف** المهمة المطلوب تنفيذها تتولى برامج التحكم في المدخالت والمخرجات إحضارها وإدخالها إلى مواقعها في الذاكرة األساسية.

#### • **برنامج منسق المكتبة Librarian**:

هو برنامج يتولى إعداد فهارس توضح أسماء ومواقع البرامج والبيانات ، ومتى طلب البرنامج **ال ُمشرف** مهمة يتولى **منسق المكتبة** تحديد موضعه على أماكن التخزين بعدها تقوم برامج **System Control Output Input** بقراءته إلى الذاكرة األساسية.

#### • **مترجمات اللغات Compilers**:

هي مجموعة برامج يُزوَّد بها نظام التشغيل تتولى ترجمة برامج المستخدم المصممة بلغة برمجة معينة إلى **لغة اآللة** )**Language Machine**)؛ أي إلى مجرد نبضات كهربية وفق الترميز الثنائي **)0/1(** قبل أي معالجة. ولكل لغة برمجة **ُمترجم** )**Compiler** )خاص بها .

#### • **برامج الربط Edit Link**:

هي مجموعة برامج تتولى ربط البرنامج **ال ُمترجم** مع روتينات صغيرة مثل الجمع والطرح ..الخ مع البرنامج **الهدف** )بلغة اآللة( حتى يؤدي البرنامج الوظيفة المطلوبة منه.

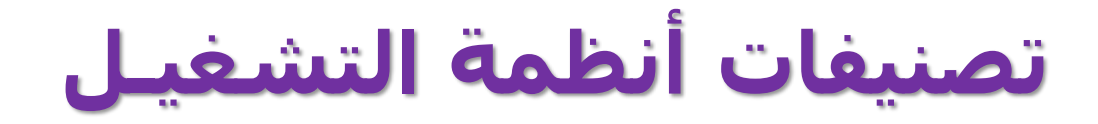

#### **:)Single-User, Single-Tasking( واحدة ومهام ،واحد مستخدم( 1 )**

ت<mark>م تصميمه</mark> لإدارة الحاسب بحيث مستخدم واحد يمكنه القيام بفعالية بعمل شـيء واحد في وقت واحد. مثال- نظام تشـغيل .(Palm OS) النخلة

#### **:)Single-User, Multi-Tasking( متعددة ومهام ،واحد مستخدم( 2 )**

هذ<mark>ا</mark> النوع من ن<mark>ظا</mark>م التشغيل يستخدم الأن بكثرة على (Desktop) والمحمولة (Labtop). مثال أنظمة الـ Windows ، حيث تجع<mark>ل إمكانية</mark> للمستخدم أن يكون في كتابة مذكرة في معالج النصوص أثناء تحميل ملف من الإنترنت وأيضا طباعة النص.

#### **:)Multi-Users, Multi-Tasking( متعددة ومهام ، متعددين مستخدمين( 3 )**

لأنها <mark>تتيح للعديد</mark> من المستخدمين المختلفين الاستفادة من موارد الحاسب المتنوعة في وقت واحد. مثال- نظام تشغيل يونكس (Unix)، وأنظمة التشغيل المركزية MVS لأجهزة الحاسبات الكبيرة (Mainframe).

#### **( 4 )برامج األنظمة الثابتة )Firmware):**

برنامج نظام تشغيل يعمل على الأجهزة الحاسوبية الصغيرة نسبيا مثل مُشغل التلفزيون عن بعد (TV Remote)، لوحة تحكم الغسالة <mark>الأوتو</mark>ماتيكية،.. الخ. وهي عموم*ا ص*غيرة ومعقدة وتتفاعل مباشرة مع جهاز الكتروني.

### **-6 أمثلة أنظمة التشغيل المشهورة .**

#### **)1( نظام تشغيل الويندوز Windows**

هو سلسلة من برمجيات أنظمة التشغيل ذات واجهات المستخدم الرسومية )GUI(، والتي تنتجها شركة مايكروسوفت، حيث أن شركة مايكروسوفت عرضته ألول مرة كإضافة على نظام DOS-MS في الرد إلى االهتمام المتزايد في واجهات المستخدم الرسومية. قديما ظهرت إصدارات من الويندوز مثل 98 Windows، و 2000 Windows، و XP Windows، ولكنها اآلن لم تعد تستخدم اال في نطاق ضيق جدا وذلك لظهور إصدارات جديدة أكثر تطوراً الآن مثل

Windows 8 و ،Windows 7

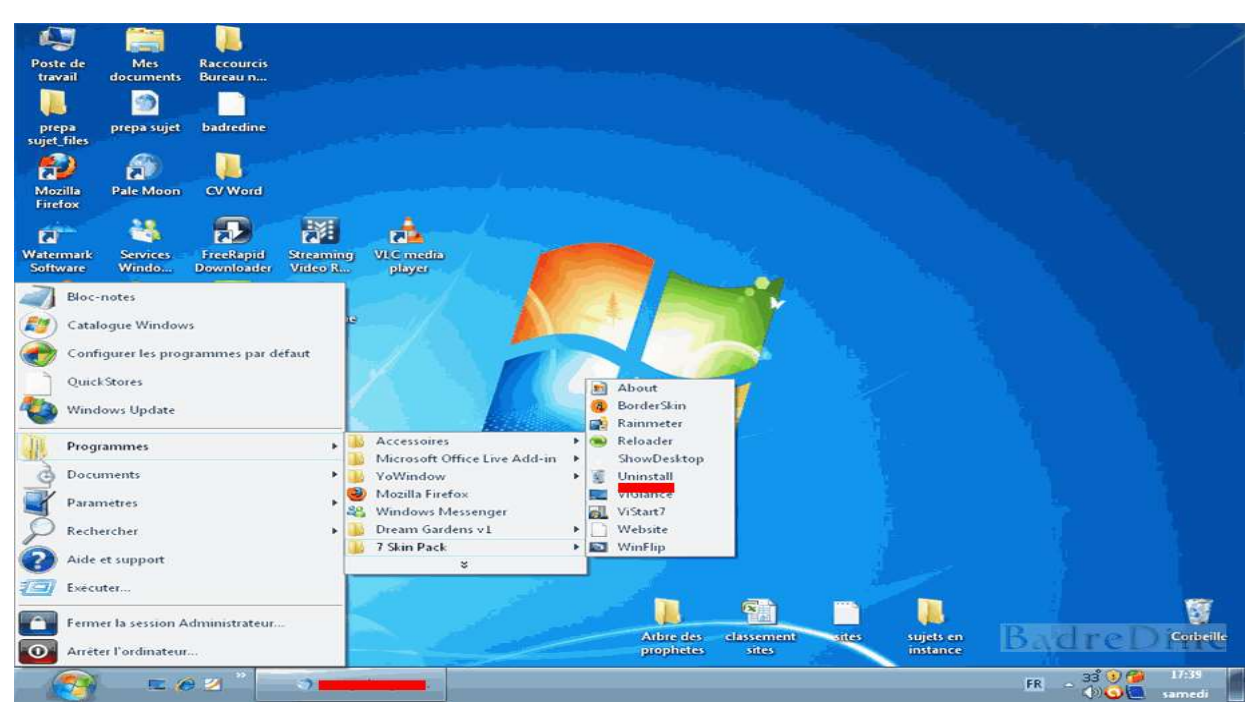

**تابع/ -6 أمثلة أنظمة التشغيل المشهورة .**

#### **)2( نظام تشغيل جنو/ليُنكس Linux/GNU**

هو نظام التشغيل الشائع باسم **لينكس** فهو نظام تشغيل ُحر مفتوح المصدر )**Source Open**). ،يتمتع **جنو/لينكس** بدرجة عالية من الحرية في تعديل وتشغيل وتوزيع وتطوير أجزاءه.

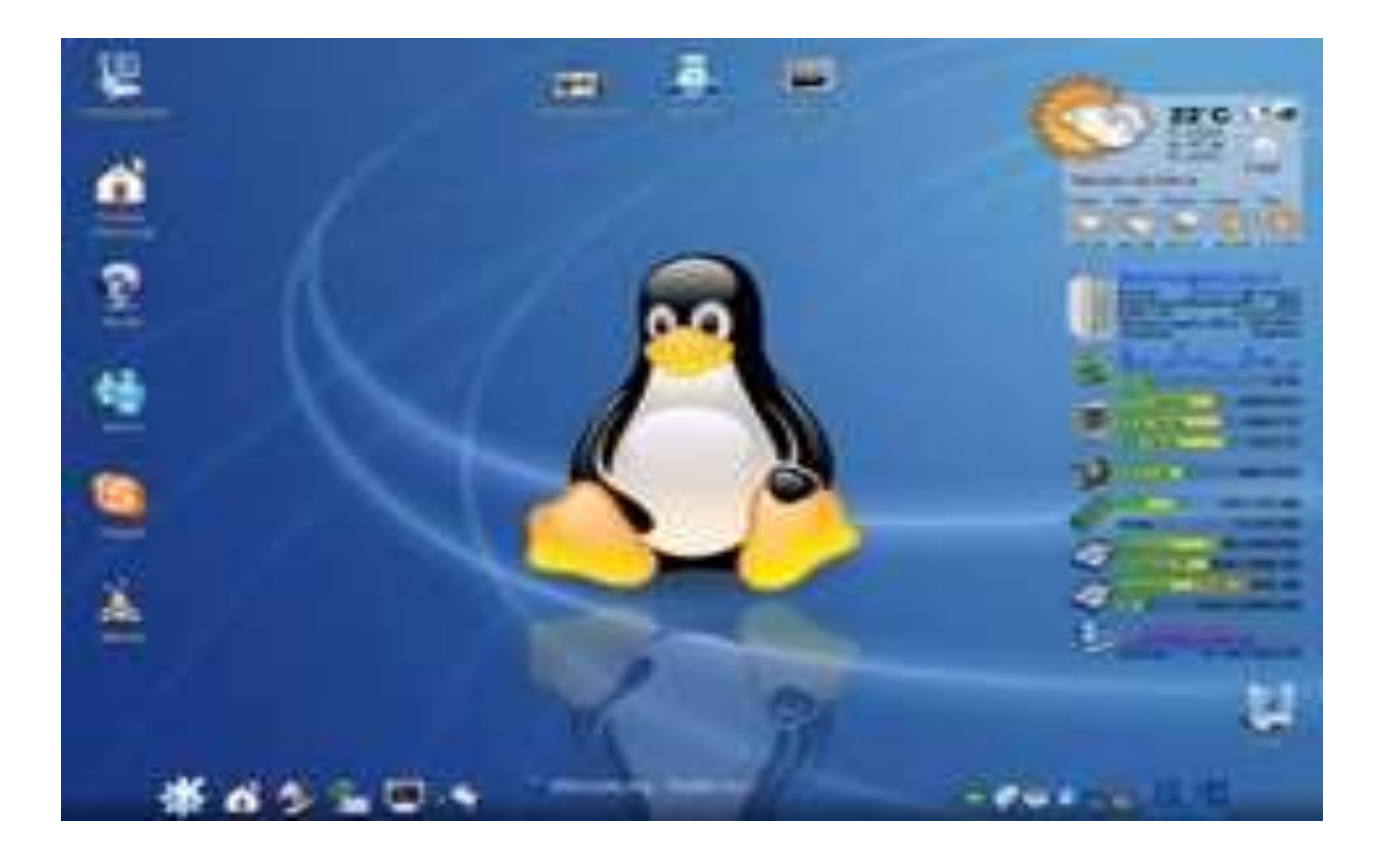

## **Use keyboard shortcuts**

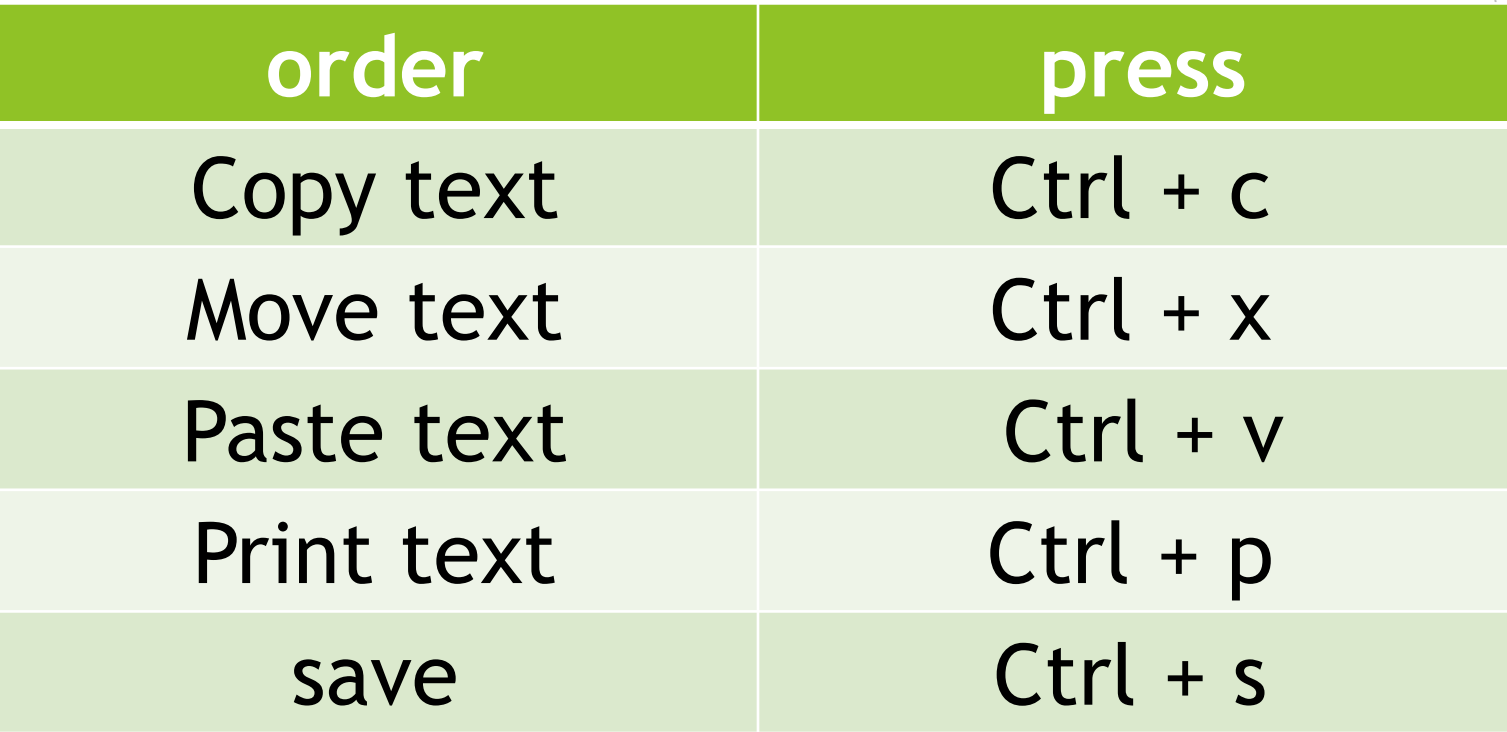

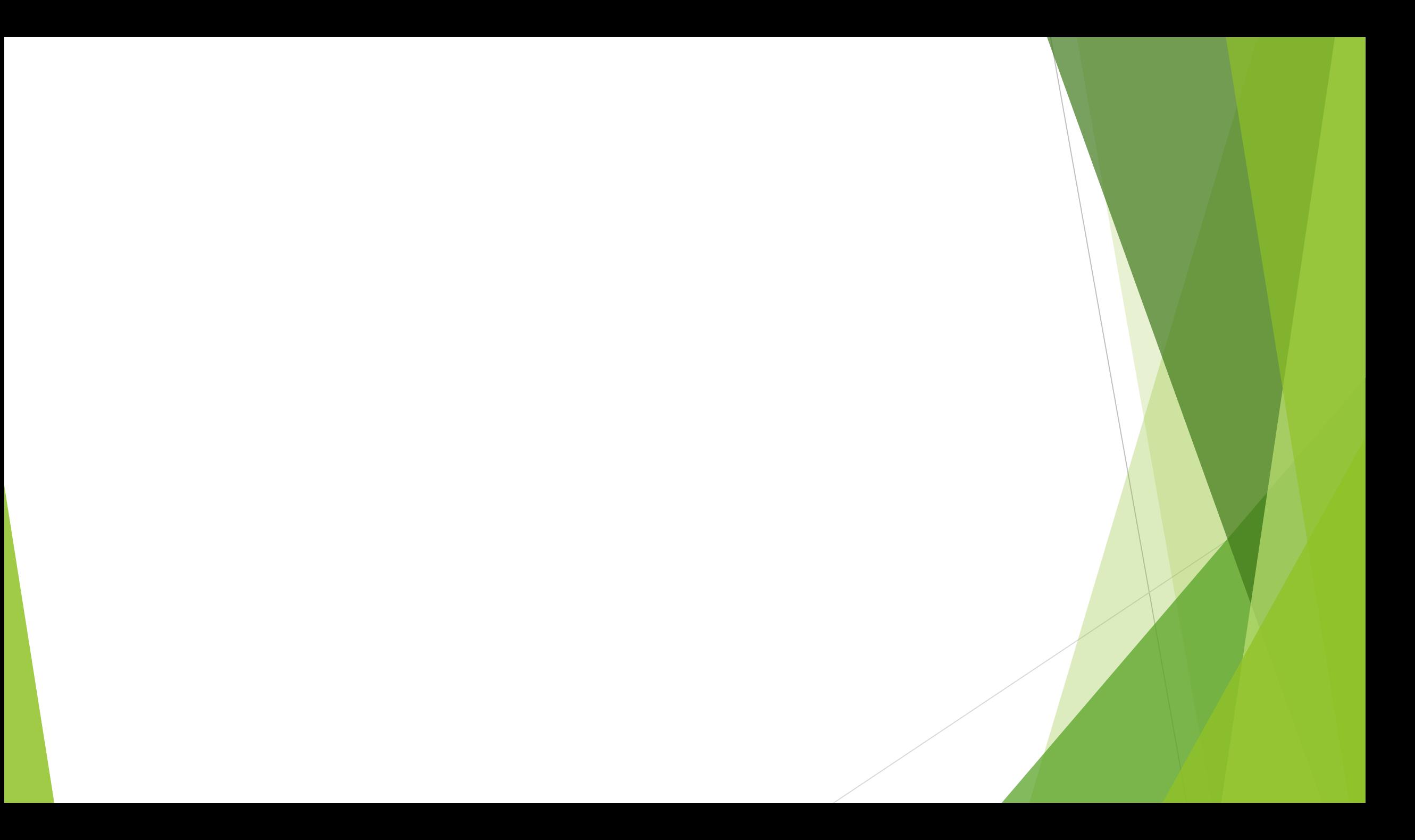